#### Lecture 1

# Course Overview, Python Basics

## We Are (Sort-Of) Full!

- Thank Biology for the new class size
  - Plenty of room in 11:15 lecture
  - However, 9am is at fire code capacity
- But labs/sections are all full
  - While we have seats, we do not have staff
  - Talk to me if I promised you a seat
- Enrollment limited to *ungraduate students*

## **About Your Instructor: Walker White**

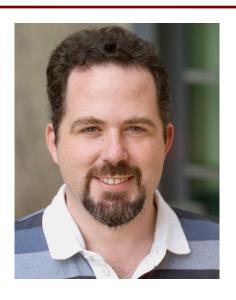

- Director: GDIAC
  - Game Design Initiative at Cornell
  - Teach game design
- (and CS 1110 in fall)

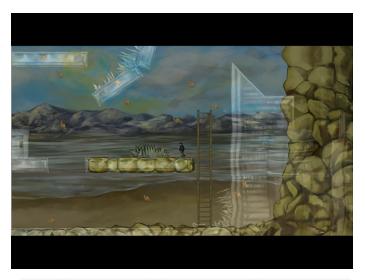

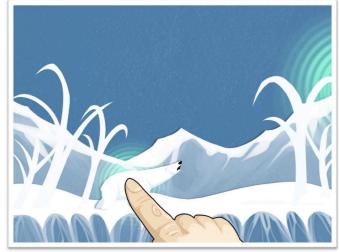

## **CS 1110 Fall 2018**

#### Outcomes:

- Fluency in (Python) procedural programming
  - Usage of assignments, conditionals, and loops
  - Ability to create Python modules and programs
- Competency in object-oriented programming
  - Ability to recognize and use objects and classes
- Knowledge of searching and sorting algorithms
  - Knowledge of basics of vector computation

#### Website:

www.cs.cornell.edu/courses/cs1110/2018fa/

# **Intro Programming Classes Compared**

#### **CS 1110: Python**

- No prior programming experience necessary
- No calculus
- *Slight* focus on
  - Software engineering
  - Application design

#### **CS 1112: Matlab**

- No prior programming experience necessary
- One semester of calculus
- *Slight* focus on
  - Scientific computation
  - Engineering applications

But either course serves as a pre-requisite to CS 2110

# **CS 1133: Short Course in Python**

- 2-credit course in how to use Python
  - Material is roughly the first half of CS 1110
  - Most of the Python of 1110, but not theory
  - Two assignments; no exams
  - No experience required
- This is the only S/U course this year!
  - CS 1110 is no longer offered S/U
  - Best for students that just want Python

## Why Programming in Python?

- Python is easier for beginners
  - A lot less to learn before you start "doing"
  - Designed with "rapid prototyping" in mind
- Python is more relevant to non-CS majors
  - NumPy and SciPy heavily used by scientists
- Python is a more modern language
  - Popular for web applications (e.g. Facebook apps)
  - Also applicable to mobile app development

#### **Class Structure**

- Lectures. Every Tuesday/Thursday
  - Not just slides; interactive demos almost every lecture
  - Because of enrollment, please stay with your section
  - Semi-Mandatory. 1% Participation grade from iClickers
- Section/labs. ACCEL Lab or Phillips 318
  - Guided exercises with TAs and consultants helping out
    - Tuesday: 12:20, 1:25, 2:30, 3:35
    - Wednesday: 10:10, 11:15, 12:20, 1:25, 2:30, 3:35, 7:20
  - Contact Jenna (jls478@cornell.edu) for section conflicts
  - Mandatory. Missing more than 2 lowers your final grade

#### **Class Structure**

- Lectures. Every Tuesday/Thursday
  - Not just slides; interactive demos almost every lecture
  - Because of enrollment, please stay with your section
  - Semi-Mandatory. 1% Participation grade from iClickers
- Section/labs. ACCEL Lab or Phillips 318

All Labs will be use the online system. But they are not intended to be "online".

Mandatory. Missing more than 2 lowers your final grade

## **Class Materials**

- **Textbook.** *Think Python*,  $2^{nd}$  *Ed.* by Allen Downey
  - Optional text; only used as a reference
  - Book available for free as PDF or eBook
  - Hardbound copies only available online
- iClicker. Acquire one by next Thursday
  - Will periodically ask questions during lecture
  - Will get credit for answering even if wrong
  - iClicker App for smartphone is not acceptable
- Python. Necessary if you want to use own computer
  - See course website for how to install the software

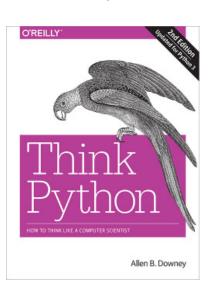

# This Course is OS Agnostic

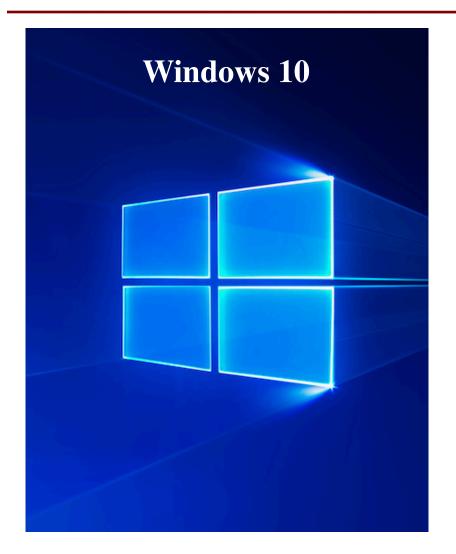

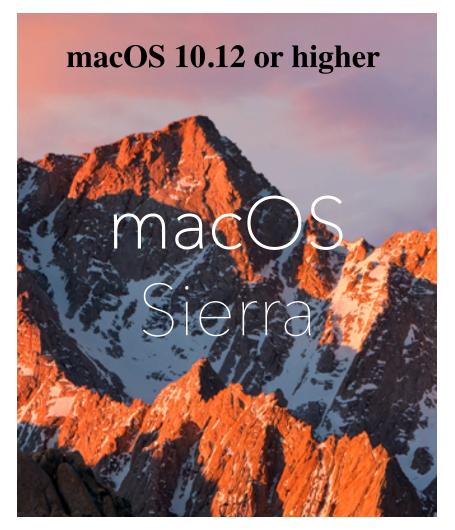

#### **Do NOT Even THINK It!**

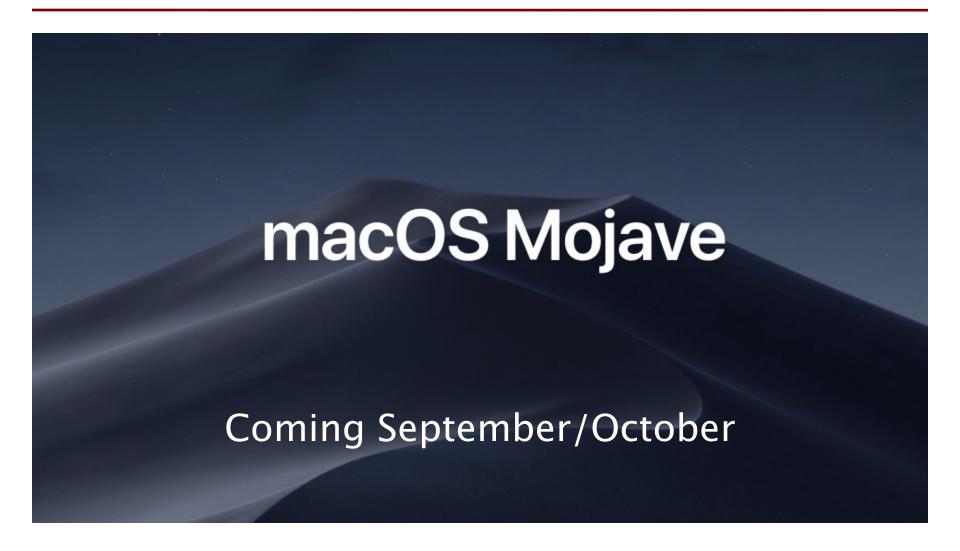

## Do NOT Even THINK It!

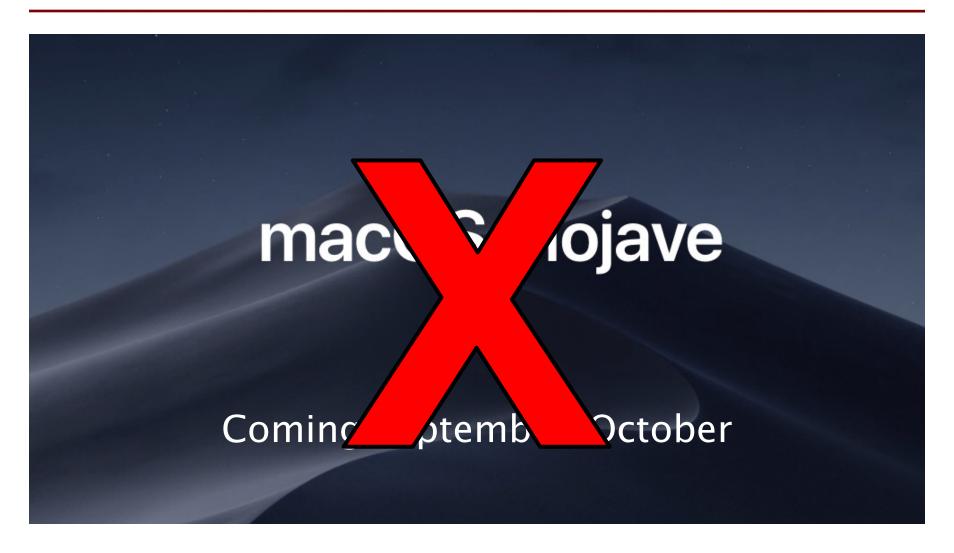

## Things to Do Before Next Class

- 1. Register your iClicker
  - Does not count for grade if not registered
- 2. Enroll in Piazza
- 3. Sign into CMS
  - Complete the Quiz
  - Complete Survey 0
- 4. Complete Lab 0
  - Install (Anaconda) Python
  - Answer online questions

- Everything is on website!
  - Piazza instructions
  - Class announcements
  - Consultant calendar
  - Reading schedule
  - Lecture slides
  - Exam dates
- Check it regularly:
  - www.cs.cornell.edu/ courses/cs1110/2018fa/

#### A Word About About Grades

- As Cornell students, we know that you care
- But this is **not** a weed-out course
  - Students can do well regardless of experience
- But you may have to work hard!
  - If no experience, budget 10+ hours of homework a week

|                 | A   | В   | C   | D/F |
|-----------------|-----|-----|-----|-----|
| All Students    | 33% | 45% | 20% | 2%  |
| AP Students     | 50% | 40% | 10% | 0%  |
| Some Experience | 45% | 35% | 20% | 0%  |
| No Experience   | 25% | 50% | 22% | 3%  |

## **A Word About About Grades**

- As Cornell students, we know that you care
- But there is no S/U this semester!
- But you may have to work hard:
  - If no experience, budget 10+ hours of homework a week

|                 | A   | В   | C   | D/F  |
|-----------------|-----|-----|-----|------|
| All Students    | 33% | 45% | 20% | 2.%  |
| AP Students     | 50% | 40% | 10% |      |
| Some Experience | 45% | 35% | 20% |      |
| No Experience   | 25% | 50% | 22% | 3 70 |

# This Course is Designed For

- Engineers who need a computing requirement
- Students that want to major/minor in CS

## You Should Think Twice If

- You are uncomfortable with college-level math
- You are a junior/senior that has avoided STEM
- You only want to learn Python

# **Getting Started with Python**

- Designed to be used from the "command line"
  - OS X/Linux: Terminal
  - Windows: PowerShell
  - Purpose of the first lab
- Once installed type "python"
  - Starts an interactive shell
  - Type commands at >>>
  - Shell responds to commands
- Can use it like a calculator
  - Use to evaluate *expressions*

```
Last login: Tue Aug 21 10:22:22 on ttyse [wmwhite@Rlyeh]:~ > python
Python 3.6.5 |Anaconda custom (64-bit)|
[GCC 4.2.1 Compatible Clang 4.0.1 (tags, Type "help", "copyright", "credits" or '
>>> 1+2
3
|>>> 'Hello'+'World'
'HelloWorld'
>>> |
```

This class uses Python 3.6

## The Basics

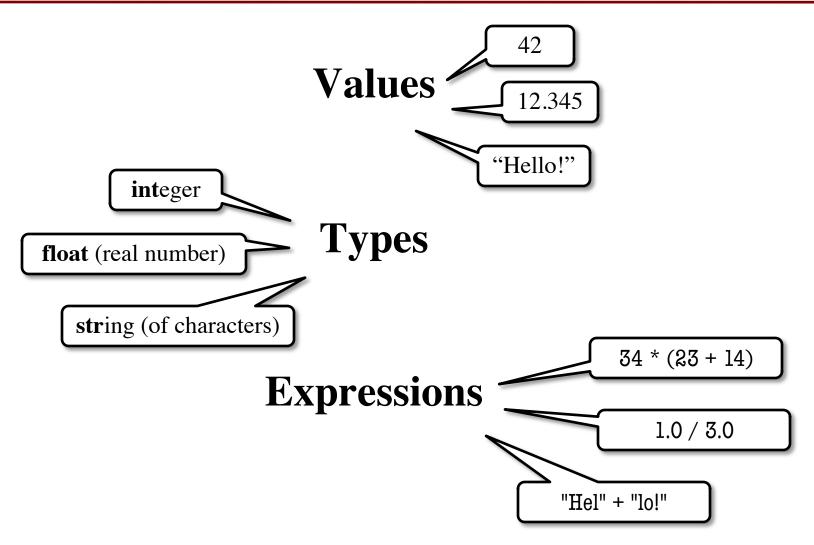

# **Python and Expressions**

- An expression represents something
  - Python evaluates it (turns it into a value)
  - Similar to what a calculator does
- Examples:
  - Literal (evaluates to self)
  - -(3\*7+2)\*0.1

An expression with four literals and some operators

## **Representing Values**

- Everything on a computer reduces to numbers
  - Letters represented by numbers (ASCII codes)
  - Pixel colors are three numbers (red, blue, green)
  - So how can Python tell all these numbers apart?
- Type: Memorize this definition!
  - A set of values and the operations on them.
    - Examples of operations: +, -, /, \*
    - The meaning of these depends on the type

## **Example: Type int**

- Type int represents integers
  - values: ..., -3, -2, -1, 0, 1, 2, 3, 4, 5, ...
    - Integer literals look like this: 1, 45, 43028030 (no commas or periods)
  - operations: +, -, \*, //, \*\*, unary multiply to power of
- Principle: operations on int values must yield an int
  - **Example:** 1 // 2 rounds result down to 0
    - Companion operation: % (remainder)
    - 7 % 3 evaluates to 1, remainder when dividing 7 by 3
  - Operator / is not an int operation in Python 3

## **Example: Type float**

- Type float (floating point) represents real numbers
  - values: distinguished from integers by decimal points
    - In Python a number with a "." is a **float** literal (e.g. 2.0)
    - Without a decimal a number is an **int** literal (e.g. 2)
  - operations: +, -, \*, /, \*\*, unary -
    - Notice that float has a different division operator
    - **Example**: 1.0/2.0 evaluates to 0.5
- Exponent notation is useful for large (or small) values
  - -22.51e6 is  $-22.51*10^6$  or -22510000
  - **22.51e-6** is  $22.51 * 10^{-6}$  or 0.00002251

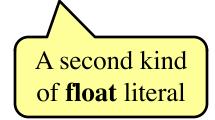

## Floats Have Finite Precision

- Python stores floats as binary fractions
  - Integer mantissa times a power of 2
  - Example: 1.25 is  $5 * 2^{-2}$

mantissa

exponent

- Impossible to write most real numbers this way exactly
  - Similar to problem of writing 1/3 with decimals
  - Python chooses the closest binary fraction it can
- This approximation results in representation error
  - When combined in expressions, the error can get worse
  - Example: type 0.1 + 0.2 at the prompt >>>

## **Example: Type bool**

- Type boolean or bool represents logical statements
  - values: True, False
    - Boolean literals are just True and False (have to be capitalized)
  - operations: not, and, or
    - not b: True if b is false and False if b is true
    - b and c: True if both b and c are true; False otherwise
    - b or c: True if b is true or c is true; False otherwise
- Often come from comparing int or float values
  - Order comparison: i < j i <= j i >= j i > j
  - Equality, inequality: i == j i != j

"=" means something else!

## Example: Type str

- Type String or str represents text
  - values: any sequence of characters
  - operation(s): + (catenation, or concatenation)
- String literal: sequence of characters in quotes
  - Double quotes: "abcex3\$g<&" or "Hello World!"</p>
  - Single quotes: 'Hello World!'
- Concatenation can only apply to strings.
  - 'ab' + 'cd' evaluates to 'abcd'
  - 'ab' + 2 produces an error

## Example: Type str

- Type String or str represents text
  - values: any sequence of characters
  - operation(s): + (catenation, or concatenation)
- String literal: sequence of characters in quotes
  - Double quotes: "abcex3\$g<&" or "Hello World!"</p>
  - Single quotes: 'Hello World!'
- Concatenation can only apply to strings.
  - 'ab' + 'cd' evaluates to 'abcd'
  - 'ab' + 2 produces an error

The meaning of + depends on the **type** 

# **Converting Values Between Types**

- Basic form: *type*(*value*)
  - float(2) converts value 2 to type float (value now 2.0)
  - int(2.6) converts value 2.6 to type int (value now 2)
  - Explicit conversion is also called "casting"
- Narrow to wide: **bool**  $\Rightarrow$  **int**  $\Rightarrow$  **float** 
  - Widening. Python does automatically if needed
    - **Example:** 1/2.0 evaluates to 0.5 (casts 1 to **float**)
  - *Narrowing*. Python *never* does this automatically
    - Narrowing conversions cause information to be lost
    - **Example**: float(int(2.6)) evaluates to 2.0